#### 9B. Random Simulations

Topics:

The class **random** Estimating probabilities Estimating averages More occasions to practice iteration

### The **random** Module

Contains functions that can be used in the design of random simulations.

We will practice with these:

**random.randint(a,b) random.uniform(a,b) random.normalvariate(mu,sigma)**

## Generating Random Integers

If **a** and **b** are initialized integers with **a < b** then

**i = random.randint(a,b)**

assigns to **i** a "random" integer that satisfies

**a <= i <= b**

That is, we randomly select an element from the set {a,a+1,…,b} and assign it to n

## What Does "Random" Mean?

```
import random
for k in range(1000000):
   i = random.random(1, 6) print i
```
The output would "look like" you rolled a dice one million times and recorded the outcomes.

No discernible pattern.

Roughly equal numbers of 1's, 2's, 3's, 4's, 5's, and 6's.

## Renaming Imported Functions

```
import random
for k in range(1000000):
    i = random.randint(1,6)
    print i
```

```
from random import randint as randi
for k in range(1000000):
   i = \text{randi}(1, 6) print i
```
Handy when the names are long or when you just want to name things your way.

### Random Simulation

We can use **randint** to simulate genuinely random events, e.g.,

Flip a coin one million times and record the number of heads and tails.

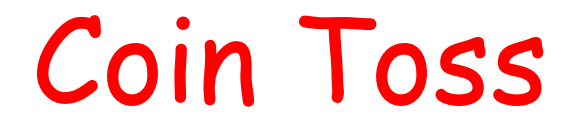

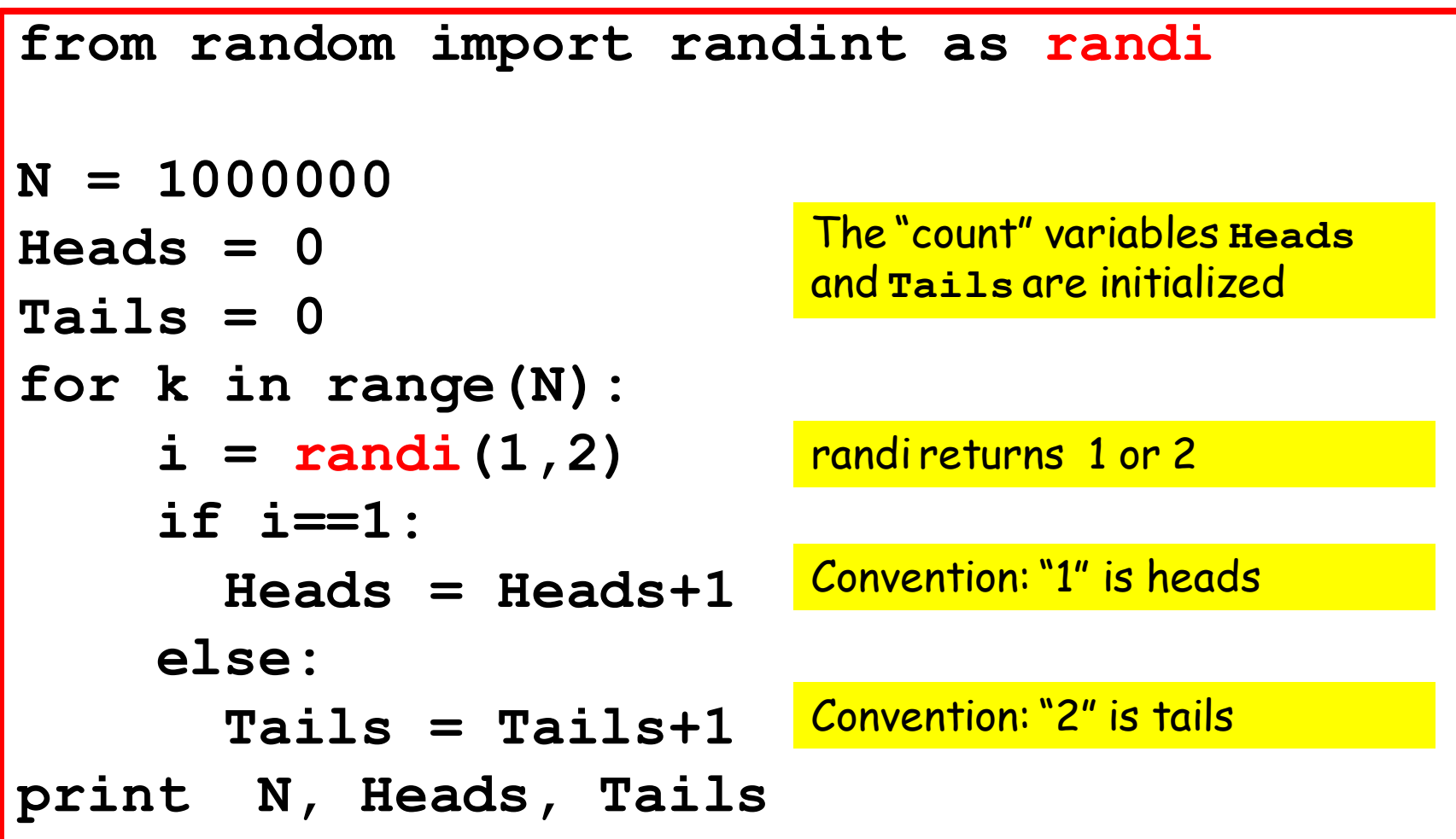

# A Handy Short Cut

Incrementing a variable is such a common calculation that Python supports a shortcut.

These are equivalent:

$$
x \leftarrow 1
$$

 $x = x + 1$ 

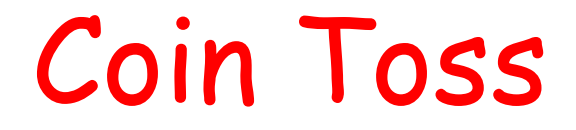

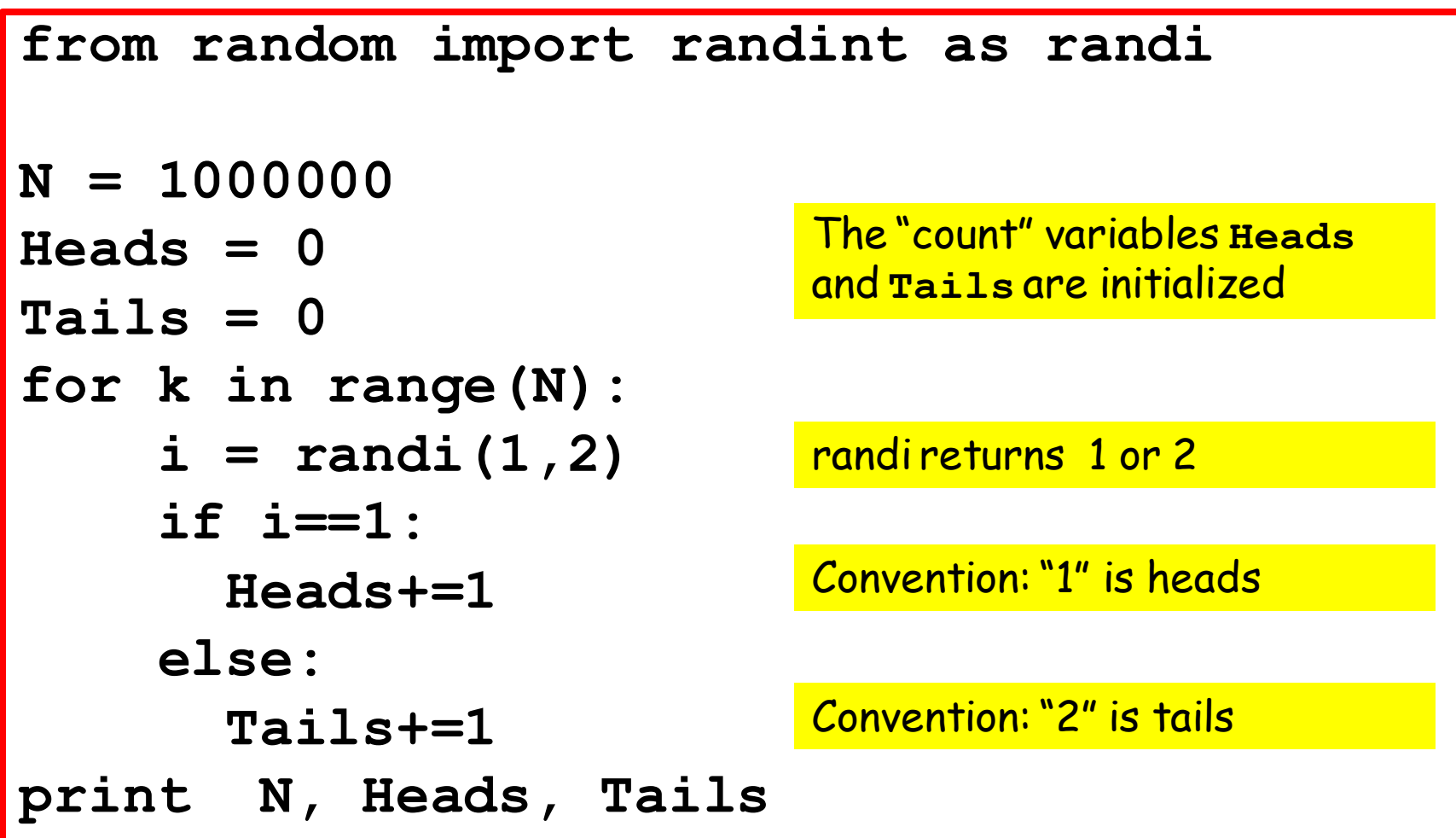

## Sample Outputs

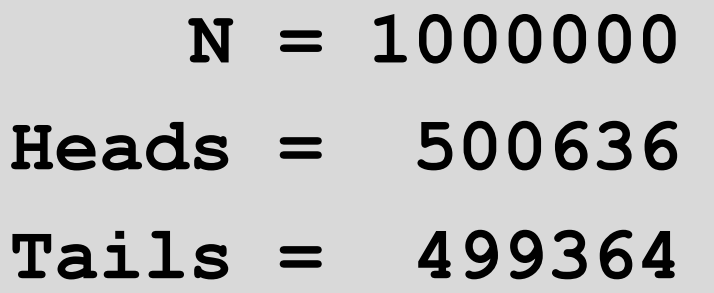

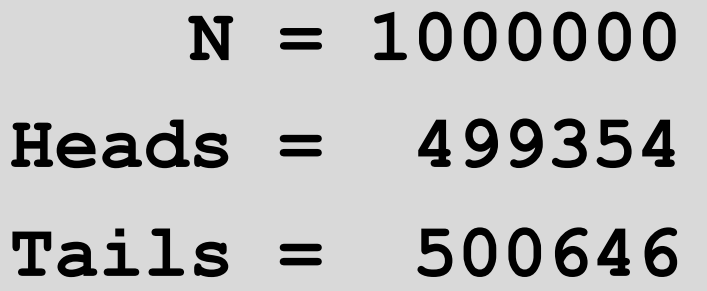

Different runs produce different results.

This is consistent with what would happen if we physically tossed a coin one million times.

# Estimating Probabilities

You roll a dice. What is the probability that the outcome is "5"?

Of course, we know the answer is 1/6. But let's "discover" this through simulation.

## Dice Roll

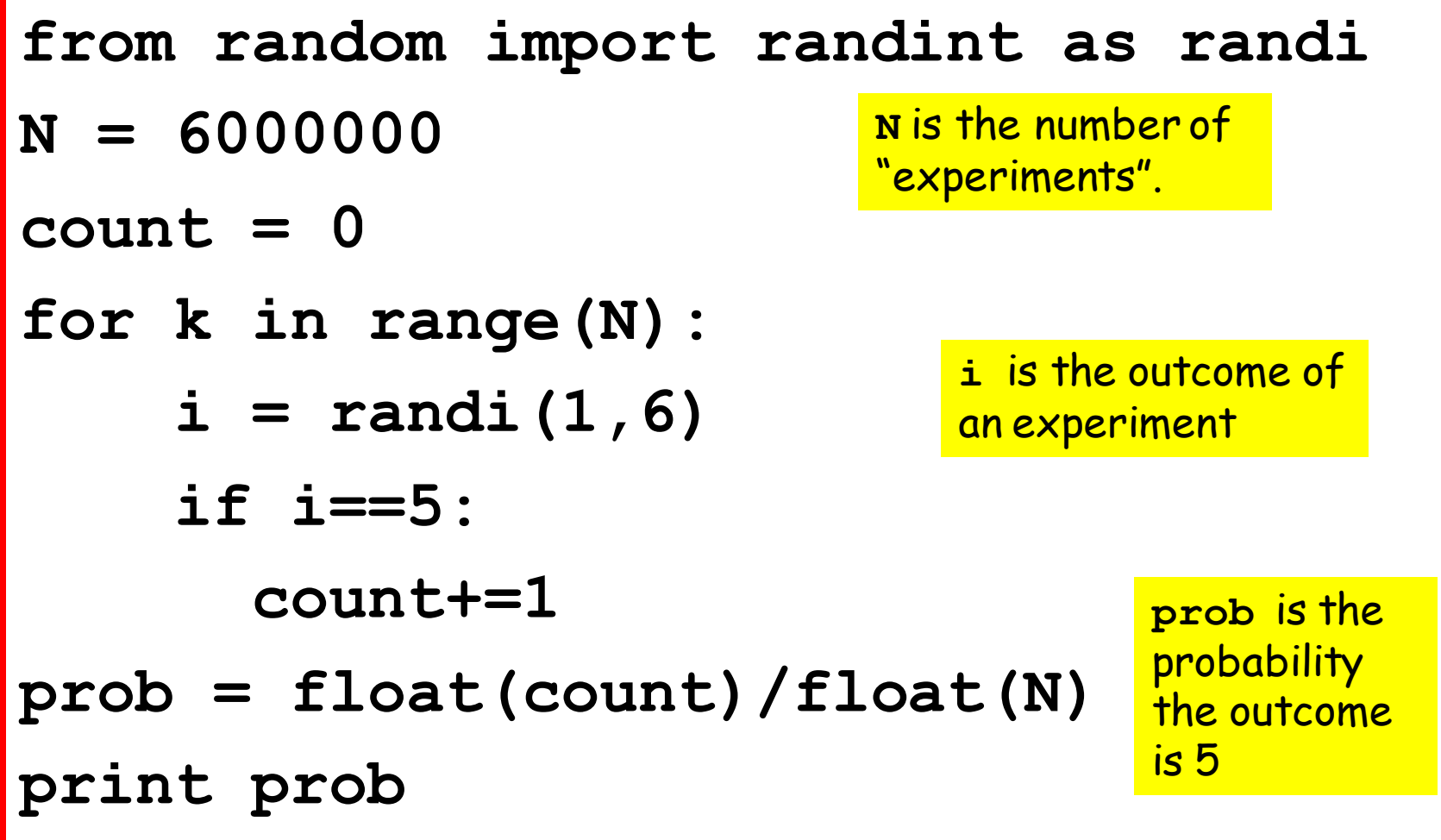

## Dice Roll

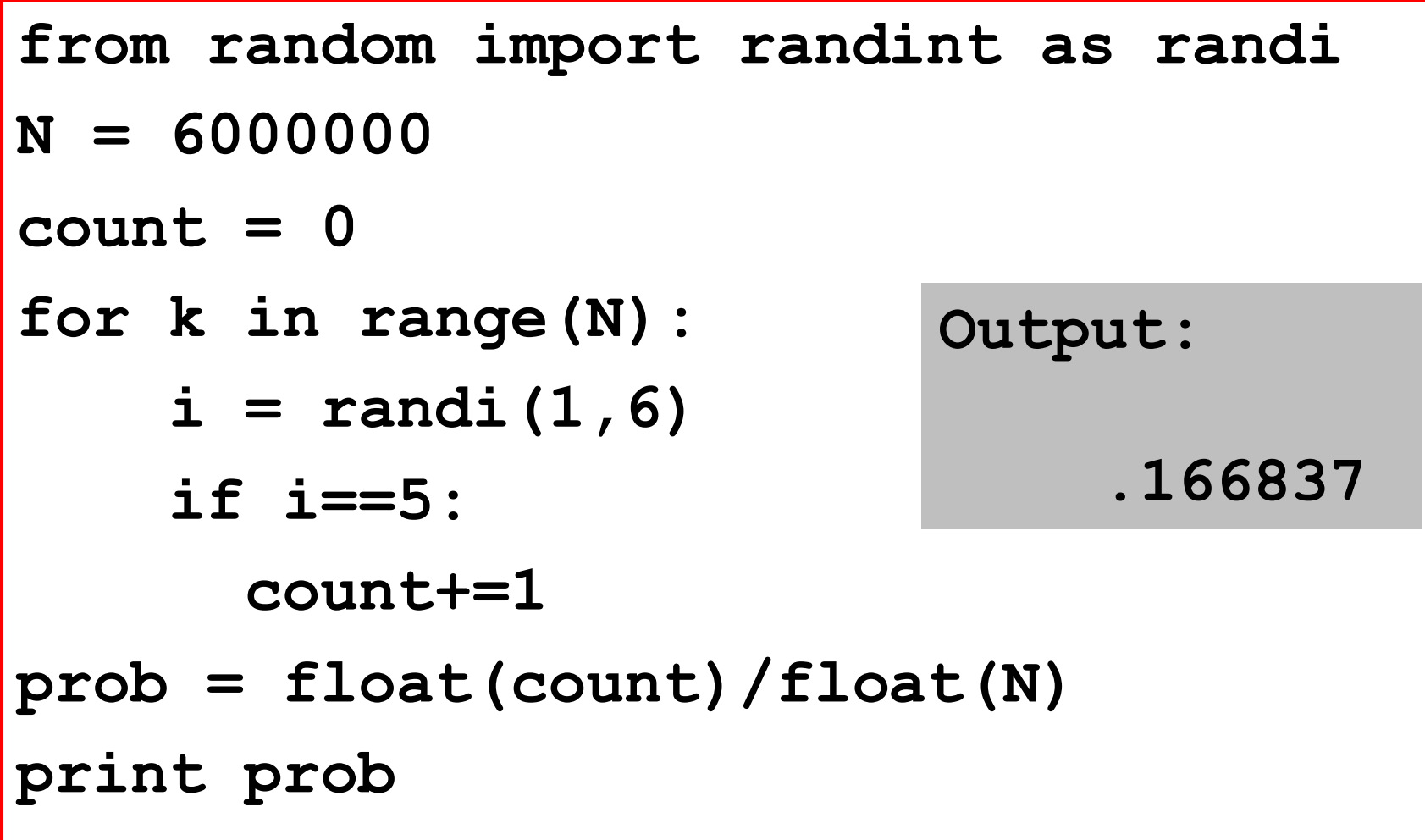

# Discovery Through Simulation

Roll three dice.

What is the probability that the three outcomes are all different ?

If you know a little math, you can do this without the computer. Let's assume that we don't know that math.

## Solution

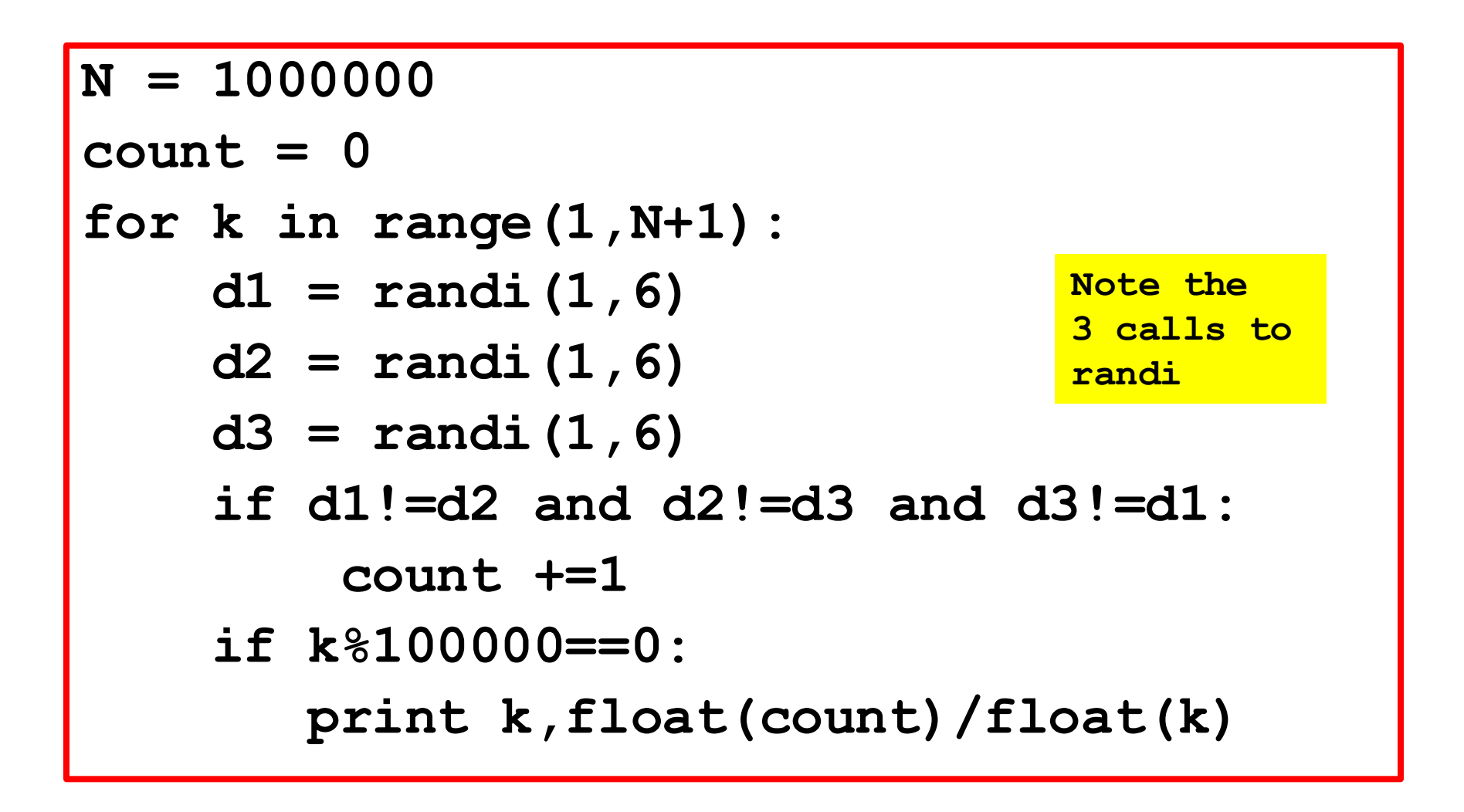

Prints snapshots of the probability estimates every 100,000 trials

## Sample Output

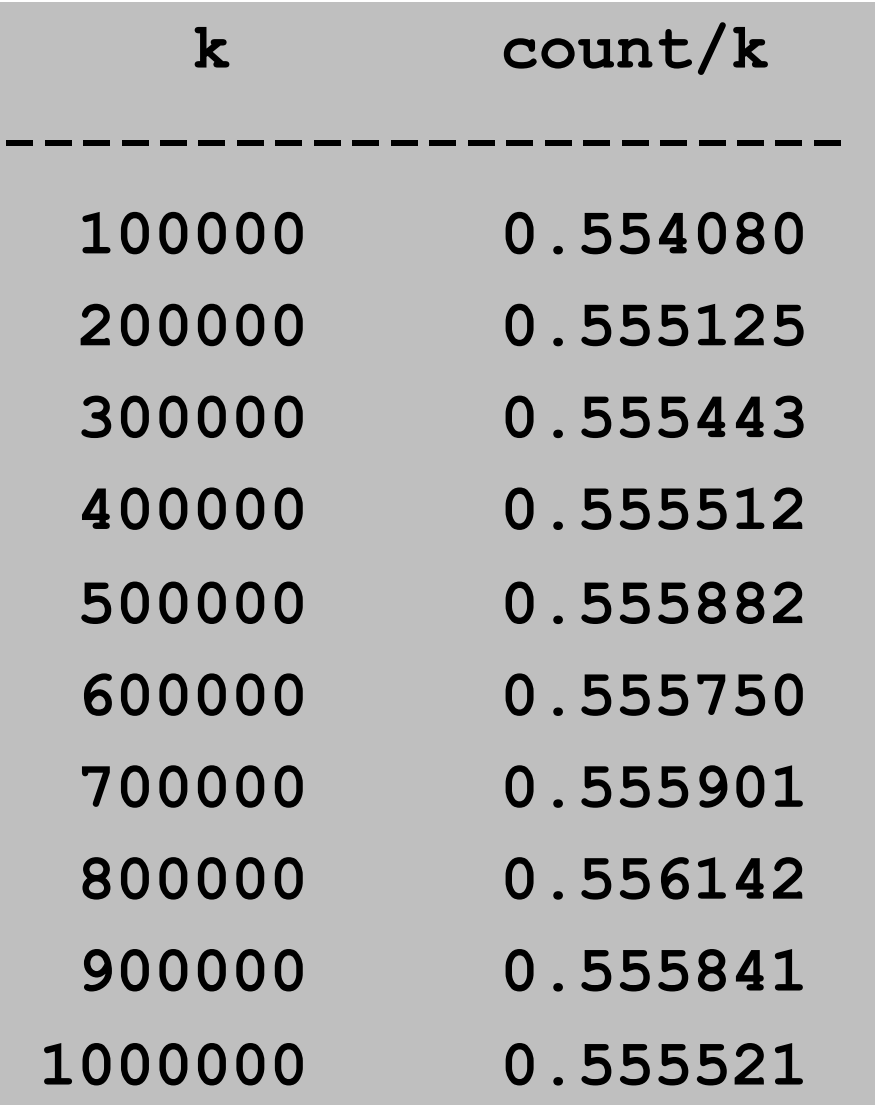

Note how we say "sample output" because if the script is run again, then we will get different results.

Educated guess: true prob = 5/9

## Generating Random Floats

Problem:

Randomly pick a float in the interval [0,1000].

What is the probability that it is in [100,500]?

Answer = (500-100)/(1000-0) = .4

## Generating Random Floats

If **a** and **b** are initialized floats with **a < b** then

#### **x = random.uniform(a,b)**

assigns to **x** a "random" float that satisfies

$$
a \leq x \leq b
$$

The actual probability that  $x$  is equal to a or b is basically 0.

## The Uniform Distribution

#### Picture:

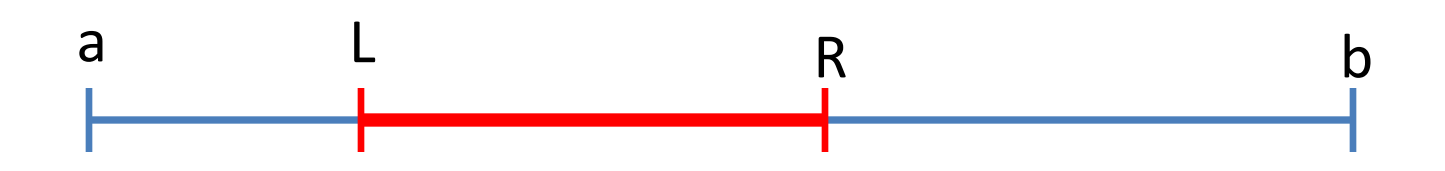

The probability that

 L <= **random.uniform(a,b)** <= R is true is

 $(R-L) / (b-a)$ 

#### Illustrate the Uniform Distribution

```
from random import uniform as randu
N = 1000000
a = 0; b = 1000; L = 100; R = 500count = 0
for k in range(N):
    x = \text{randu}(a, b) if L<=x<=R:
         count+=1 
prob = float(count)/float(N)
fraction = float(R-L)/float(b-a)
print prob,fraction
```
Pick a float in the interval [0,1000]. What is the prob that it is in [100,500]?

## Sample Output

#### **Estimated probability: 0.399928**

 **(R-L)/(b-a) : 0.400000**

Estimating Pi Using random.uniform(a,b)

Idea:

Set up a game whose outcome tells us something about pi.

This problem solving strategy is called Monte Carlo. It is widely used in certain areas of science and engineering.

## The Game

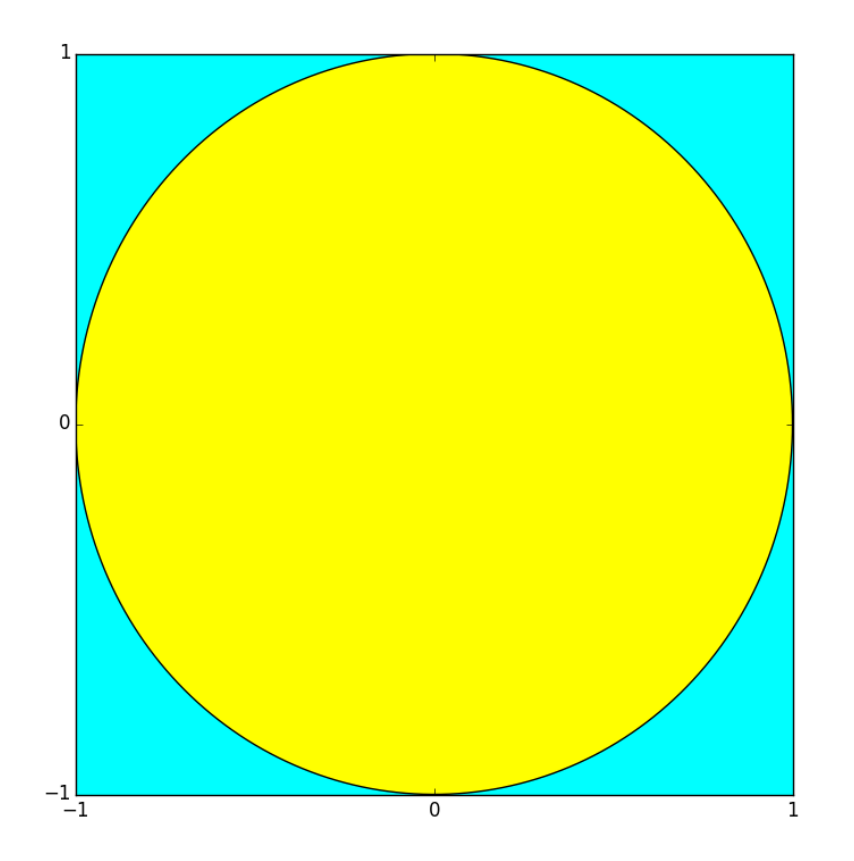

Throw darts at the 2x2 cyan square that is centered at (0,0).

If the dart lands in the radius-1 disk, then count that as a "hit".

### 3 Facts About the Game

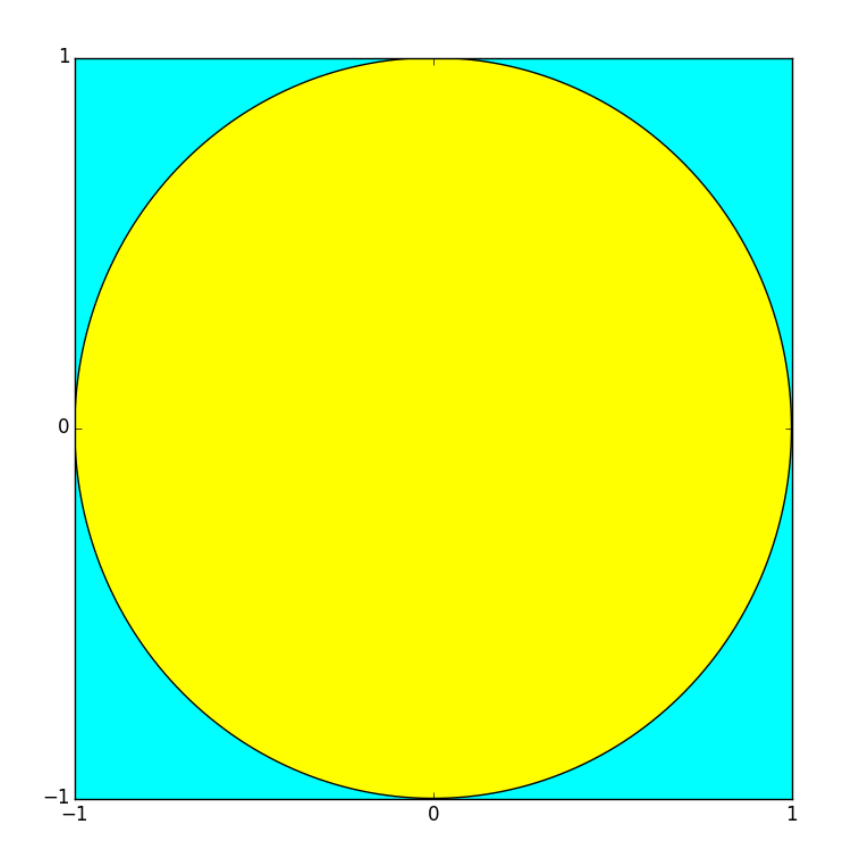

- 1. Area of square = 4
- 2. Area of disk is pi since the radius is 1.
- 3. Ratio of hits to throws should approximate pi/4 and so

4\*hits/throws "=" pi

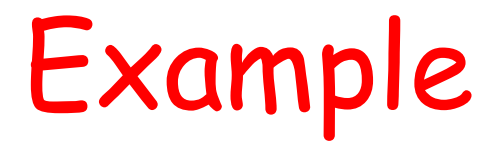

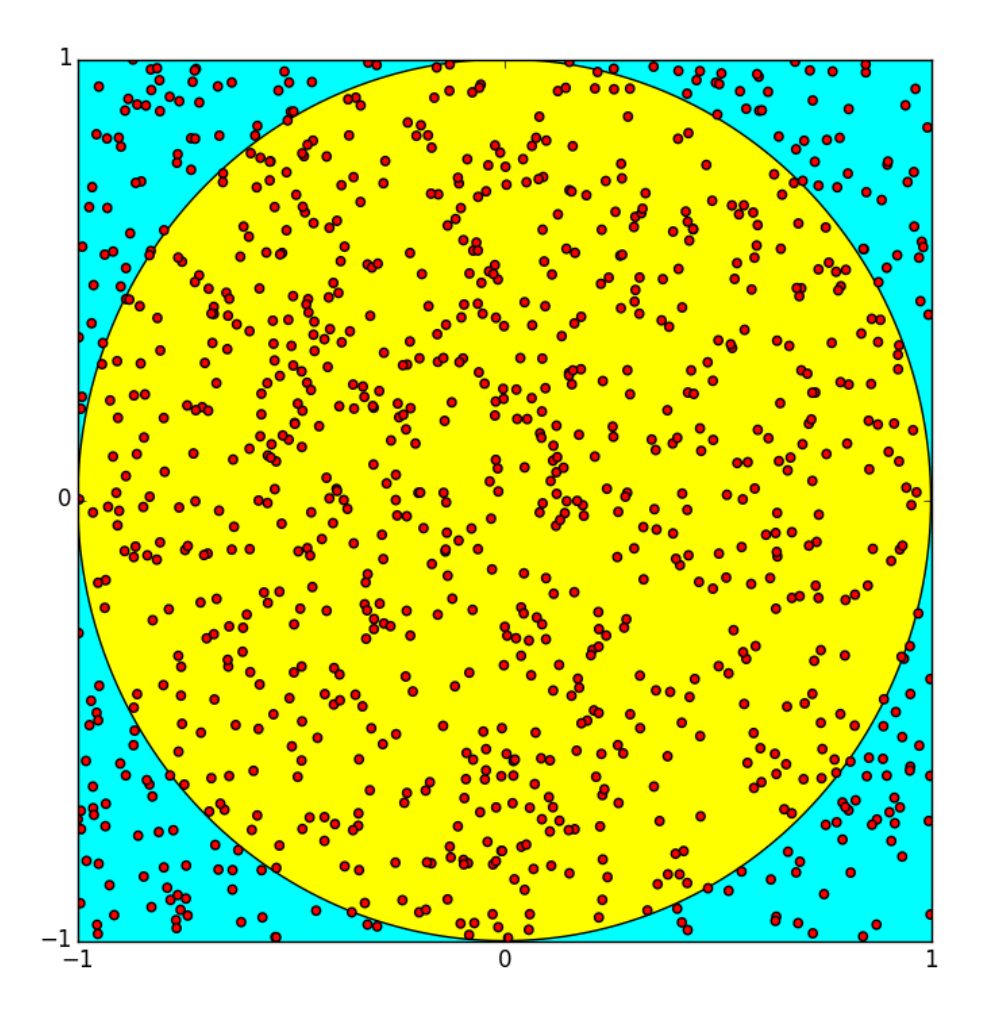

1000 throws

776 hits

 $Pi = 4*776/1000$ = 3.104

### When Do We Have a Hit?

The boundary of the disk is given by

$$
x^{\star\star}2 + y^{\star\star}2 = 1
$$

If  $(x,y)$  is the coordinate of the dart throw, then it is inside the disk if

$$
x^{\star \star}2 + y^{\star \star}2 \leq 1
$$

is **True.**

### Solution

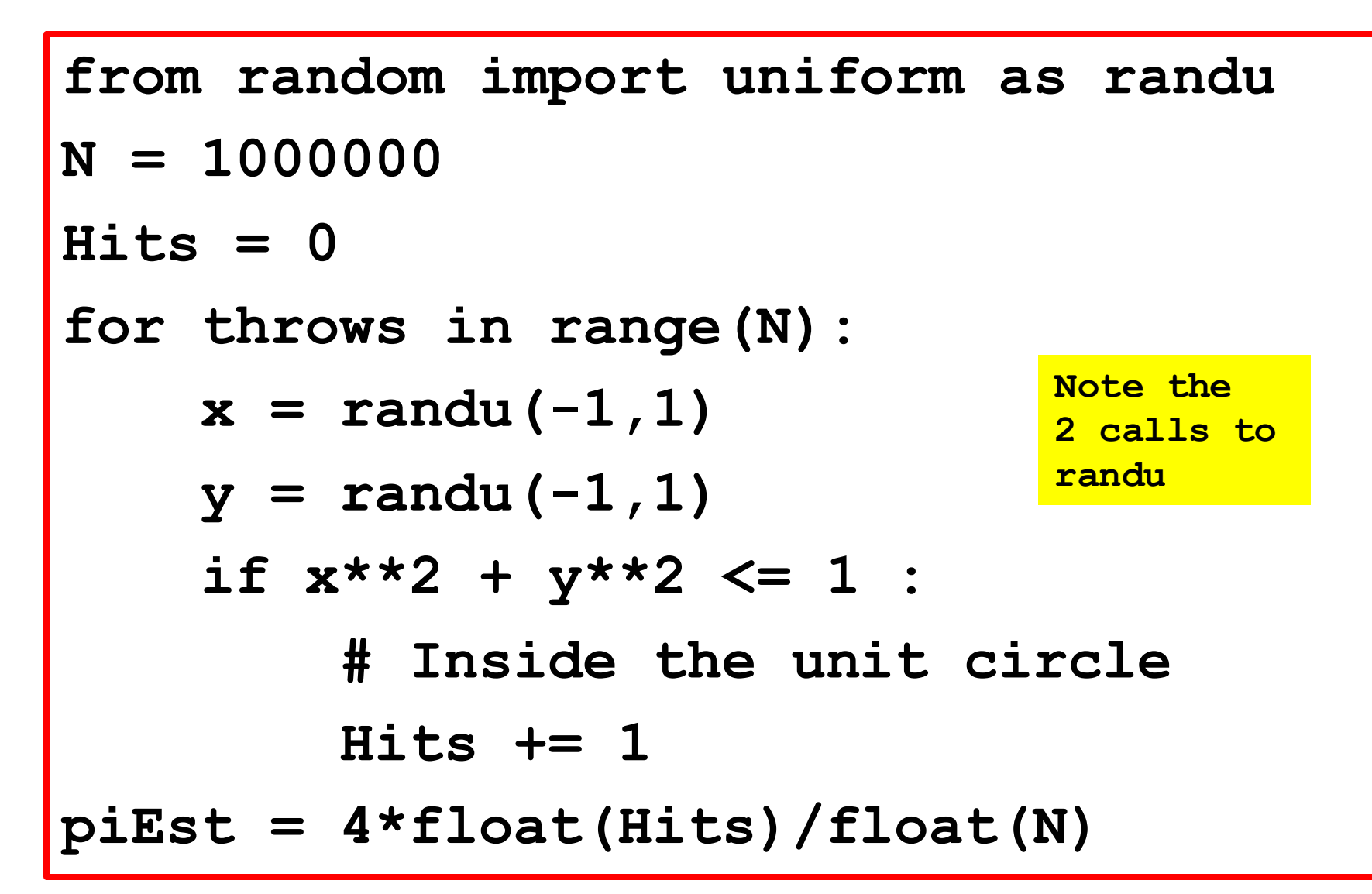

# Repeatability of Experiments

In science, whenever you make a discovery through experimentation, you must provide enough details for others to repeat the experiment.

We have "discovered" pi through random simulation. How can others repeat our computation?

#### **random.seed**

What we have been calling random numbers are actually pseudo-random numbers.

They pass rigorous statistical tests so that we can use them as if they are truly random.

But they are generated by a program and are anything but random.

The **seed** function can be used to reset the algorithmic process that generates the pseudo random numbers.

### Repeatable Solution

```
from random import uniform as randu
from random import seed
N = 1000000; Hits = 0
seed(0)
for throws in range(N):
    x = \text{randu}(-1,1); y = \text{randu}(-1,1) if x**2 + y**2 <= 1 :
          Hits += 1
piEst = 4*float(Hits)/float(N)
                               Now we will 
                               get the same 
                               answer every 
                                time
```
## Another Example

Produce this "random square" design.

Think: I toss post-its of different colors and sizes onto a table.

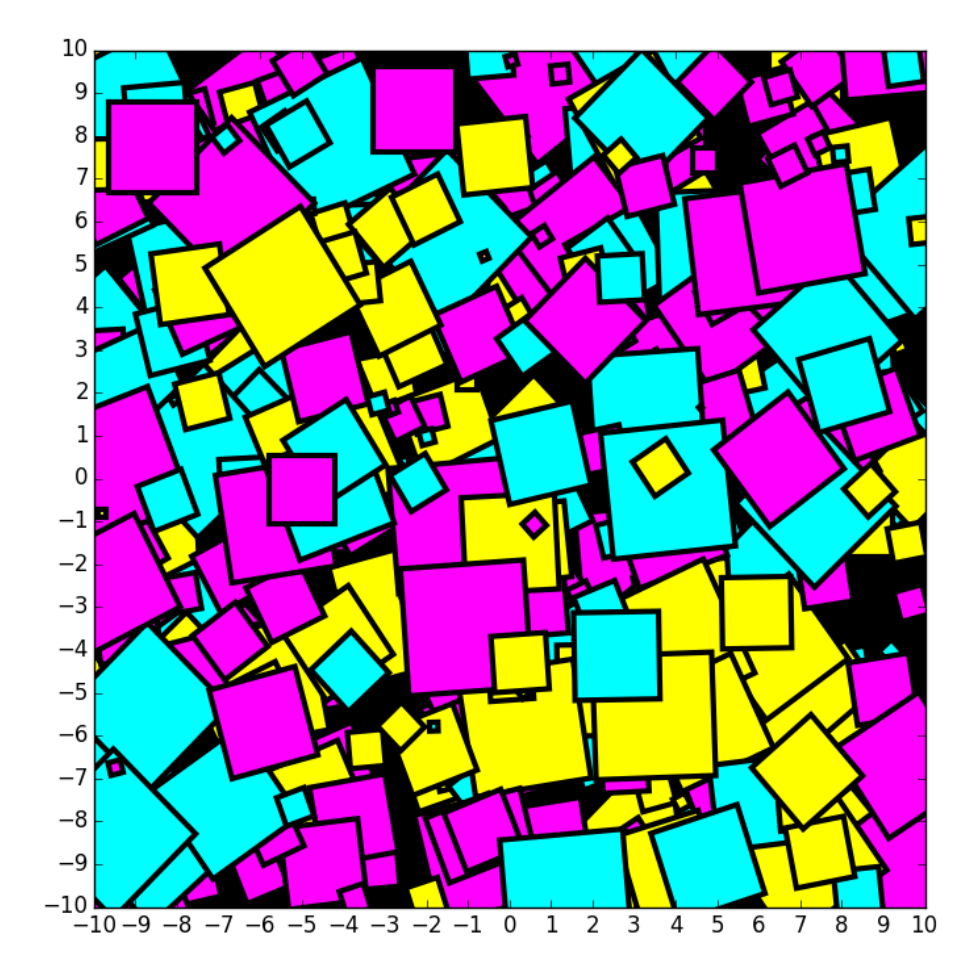

## Solution Framework

Repeat:

- 1. Position a square randomly in the figure window.
- 2. Choose its side length randomly.
- 3. Determine its tilt randomly
- 4. Color it cyan, magenta, or, yellow randomly.

## Getting Started

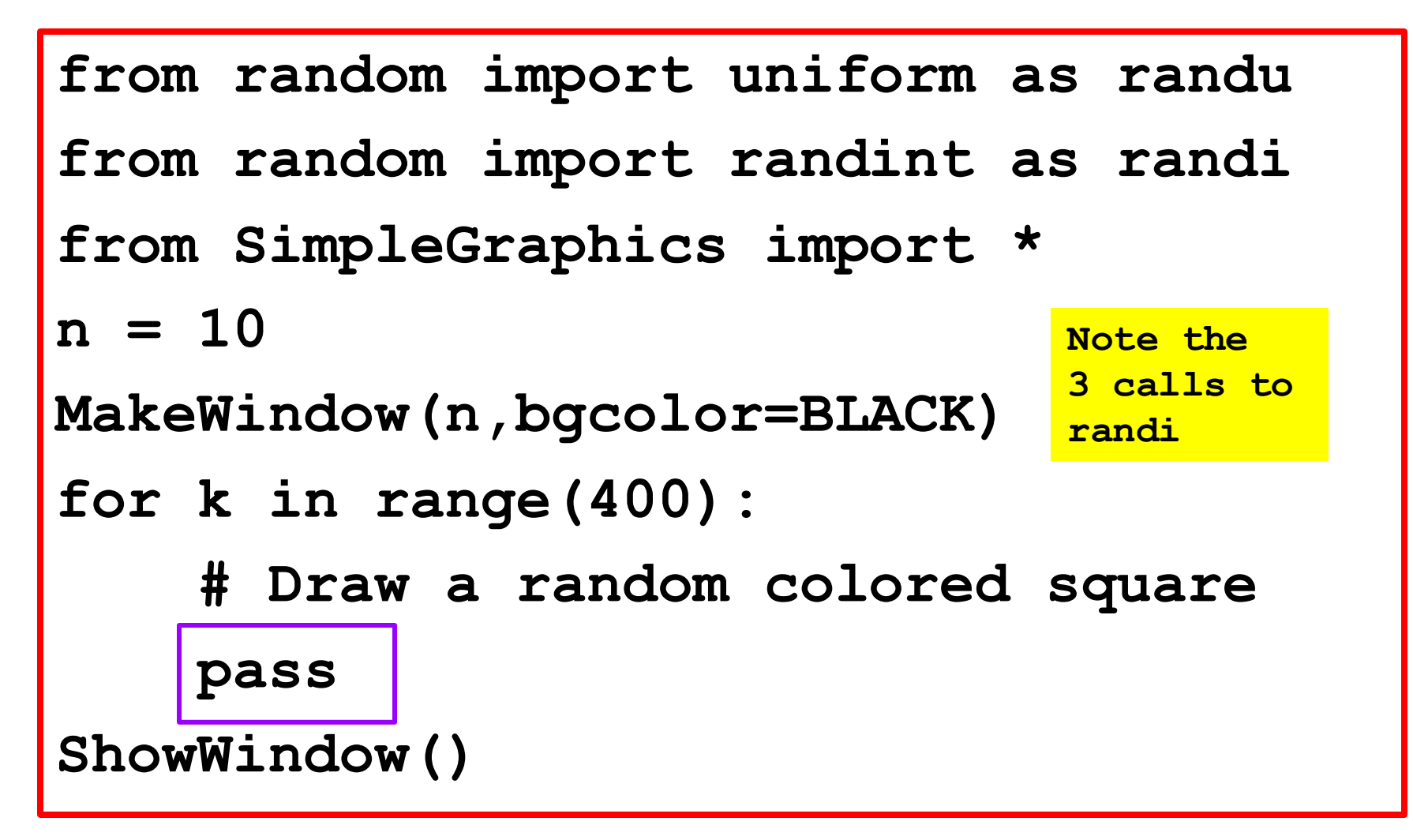

"pass" is a necessary place holder. Without it, this script will not run

# Positioning the square

The figure window is built from **MakeWindow(n).**

A particular square with random center (x,y) will be located using **randu :**

$$
x = randu(-n, n)
$$
  

$$
y = randu(-n, n)
$$

## The Size **s** of the square

Let's make the squares no bigger than n/3 on a side.

**s = randu(0,n/3.0)**

## The tilt of the square

Pick an integer from 0 to 45 and rotate the square that many degrees.

$$
t = randi(0, 45)
$$

## The Color of the square

With probability 1/3, color it cyan With probability 1/3 color it magenta With probability 1/3, color it yellow.

```
i = randi(1,3)
if i==1;
   c = CYANelif i==2:
   c = MAGENTAelse:
     = YELLOW
```
## The Final Loop Body

- $x =$  randu  $(-n, n)$  $y = \text{randu}(-n, n)$
- **s = randu(0,n/3.0)**
- **t = randi(0,45)**
- **i = randi(1,3)**
- **if i==1:**

$$
C = CYAN
$$

- **elif i==2:**
	- $c = MAGENTA$

**else:**

 **c = YELLOW**

**DrawRect(x,y,s,s,tilt=t,FillColor=c)**

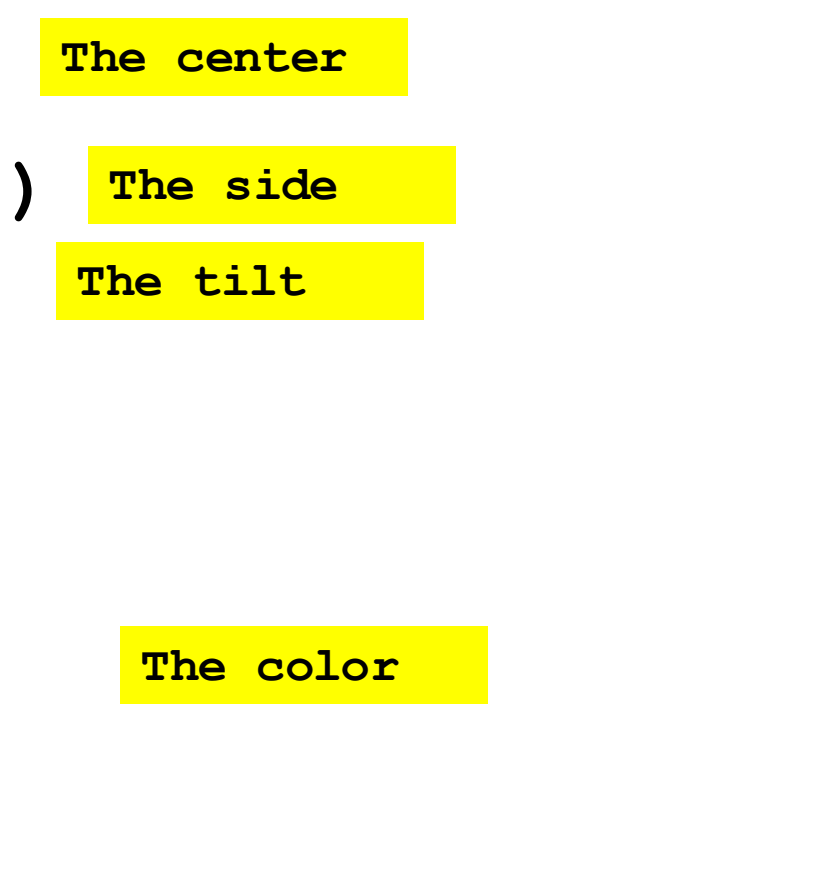

## Stepwise Refinement

Appreciate the problem-solving methodology just illustrated.

It is called stepwise refinement.

We started at the top level. A for-loop strategy was identified first. Then, one-by-one, we dealt with the location, size, tilt, and color issues.

## Another Example: TriStick

Pick three sticks each having a random length between zero and one.

You win if you can form a triangle whose sides are the sticks. Otherwise you lose.

#### TriStick

#### Win:

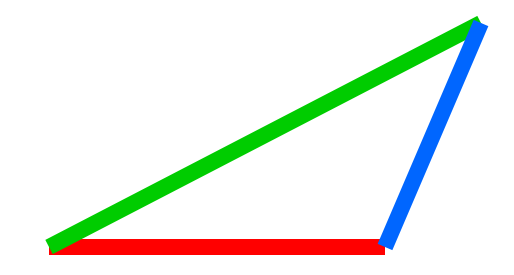

#### Lose:

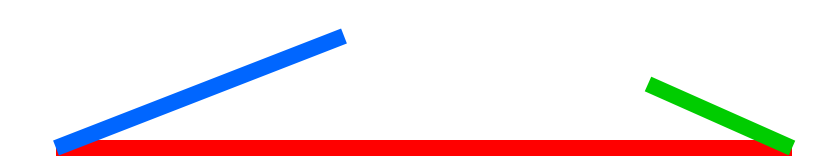

### The Problem to Solve

Estimate the probability of winning a game of TriStick by simulating a million games and counting the number of wins.

We proceed using the strategy of step-wise refinement…

## Pseudocode

Initialize running sum variable.

Repeat 1,000,000 times:

- **Play a game of TriStick by picking the three sticks.**
- If you win
- **IDED** increment the running sum
- Estimate the probability of winning

#### The Transition

#### Pseudocode

<u>s and the second second second second second second second second second second second second second second second second second second second second second second second second second second second second second second s</u> stepwise refinement

Finished Python Code

## First Refinement

Initialize running sum variable. Repeat 1,000,000 times:

- Play a game of TriStick by picking the three sticks.
- If you win
	- increment the running sum

Estimate the probability of winning

# Next, Refine the Loop Body

**# Initialize running sum variable. wins = 0**

**for n in range(1000000):**

 Play the nth game of TriStick by picking the three sticks. If you win

increment the running sum.

- **# Estimate the prob of winning**
- **p = float(wins)/1000000**

## Refine the Loop Body

Play the nth game of TriStick by picking the three sticks.

If you win

increment the running sum.

$$
a = randu(0,1)
$$
\n
$$
b = randu(0,1)
$$
\n
$$
c = randu(0,1)
$$
\n
$$
if a<=b+c and b<=a+c and c<=a+b:
$$
\n
$$
wins += 1
$$

# Key Problem-Solving Strategy

Progress from pseudocode to Python through a sequence of refinements.

Comments have an essential role during the transitions. They remain all the way to the finished code.

#### Final "Random" Topic: The Normal Distribution

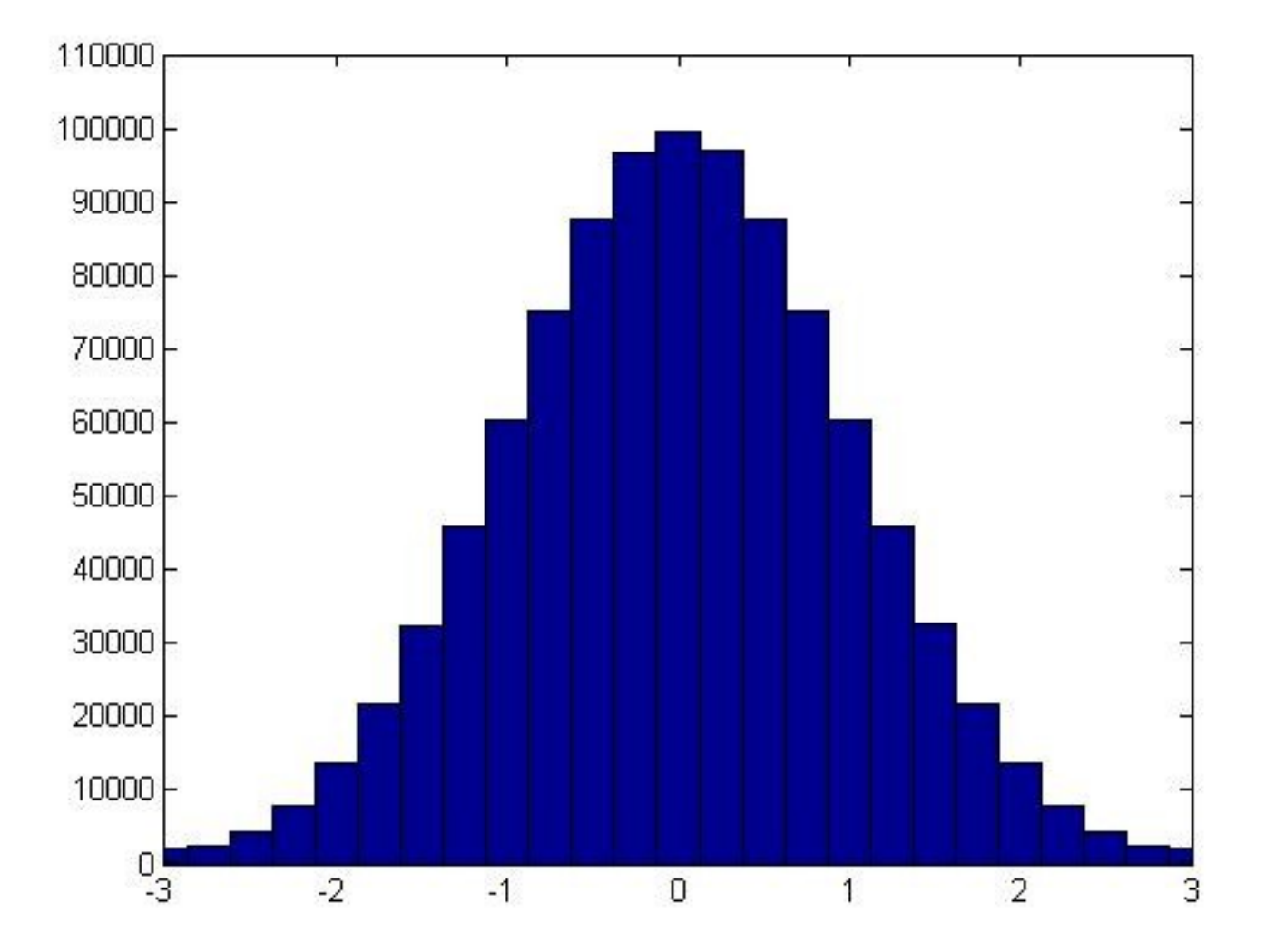

Generating floats from the Normal Distribution

If **mu** and **sigma** (positive) are floats**,** then

**x = random.normalvariate(mu,sigma)**

assigns to **x** a "random" float sampled from the normal distribution with mean mu and standard deviation sigma

#### Normal Distribution Mean = 0, Standard Deviation = 1

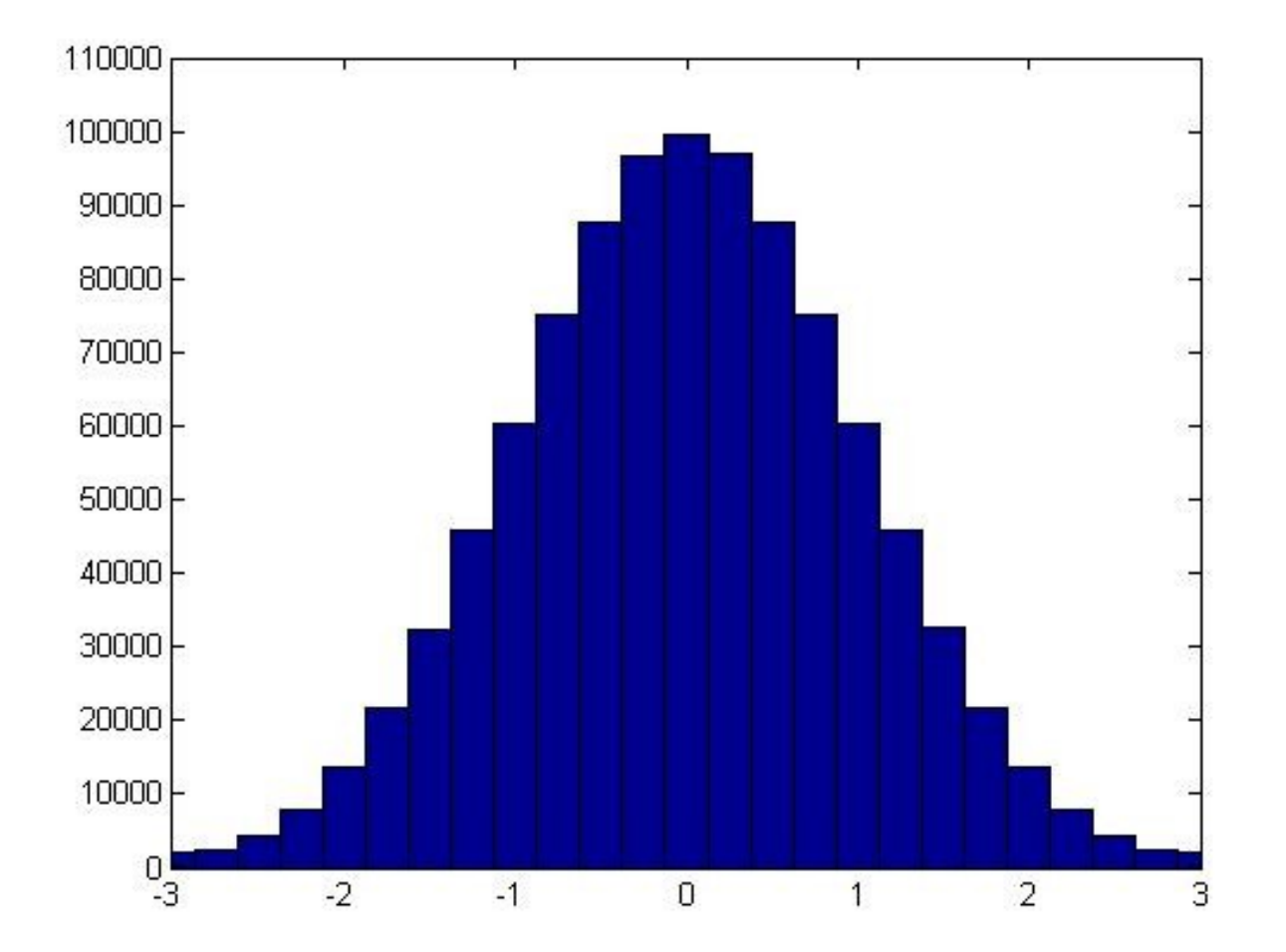

## Typical Situation: Test Scores

**from random import normalvariate as randn for k in range(450): x = randn(70,7) print round(x)**

#### This would look like a report of test scores from a class of 450 students.

The mean is approximately 70 and the standard deviation is approximately 7.

#### More on Standard Dev

Generate a million random numbers using

 **random.normalvariate(mu,sigma)**

and confirm that the generated data has mean mu and std sigma

# Checking Out **randn**

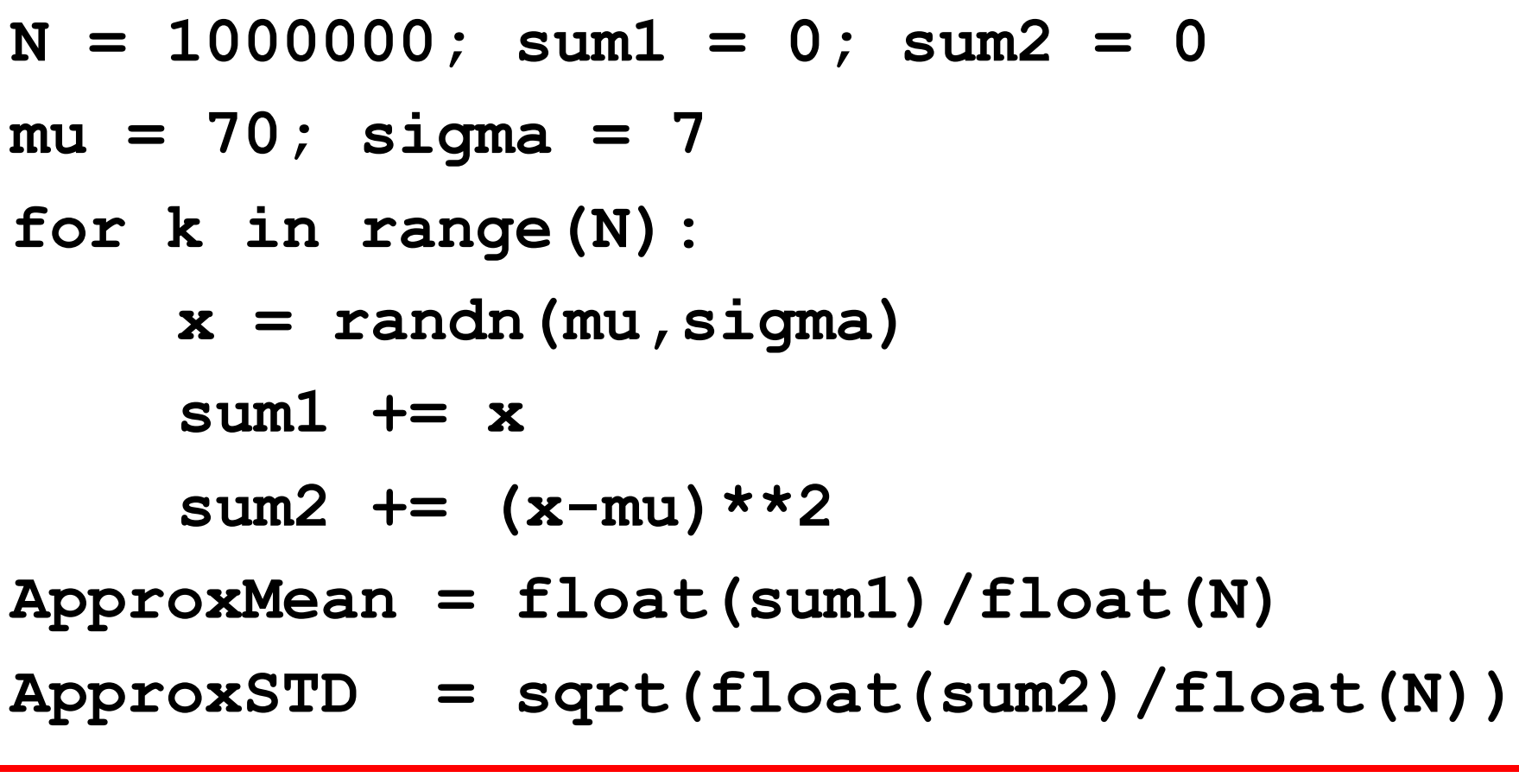

Sample Output: 70.007824 6.998934

#### Final Reminder

**randi**, **randu**, and **randn** are RENAMED versions of

> **random.randint random.uniform random.normalvariate**